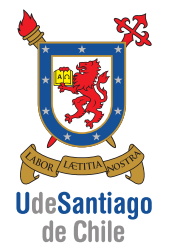

APLICACIONES COMPUTACIONALES [15063] INGENIERÍA DE EJECUCIÓN MECÁNICA

Martes, 13 de mayo de 2014 (Tiempo: 120 min)

 $l_1 = 45$  mm

B

A

θ

 $\mathbf{\hat{x}}$ 

## PRIMERA PRUEBA ESPECIAL PROGRAMADA

Problema 1 (2 pts): Según un ajuste de datos experimentales, el ángulo  $\theta(t)$  del mecanismo mostrado en la figura puede expresarse mediante la siguiente función:

$$
\theta(t) = \frac{\pi}{2} e^{-0.2 t} \sin(3 t + \frac{\pi}{2})
$$

Escriba un programa en Matlab que permita:

(a) Guardar en un archivo de datos la posición  $x \in y$  del extremo  $B$ 

del mecanismo para los primeros 20 segundos, usando un paso de tiempo  $\Delta t = 0.05$  (0.5 pts). (b) Estimar la distancia recorrida por el extremo  $B$  (en arco de circunferencia) hasta que el mecanismo consigue una posición de reposo. Defina un criterio para establecer el reposo  $(1,5 \text{ pts}).$ 

**Problema 2** (2 pts): Considere el sistema de tres masas ( $m_1 = m_2 = m_3 = 2$  kg) y cuatro resortes ( $k_1 = 10$ ,  $k_2 = 40$ ,  $k_3 = 30$ ,  $k_4 = 20$  N/m) que aparece en la figura. Las ecuaciones de movimiento para cada masa están dadas por las siguientes ecuaciones diferenciales:

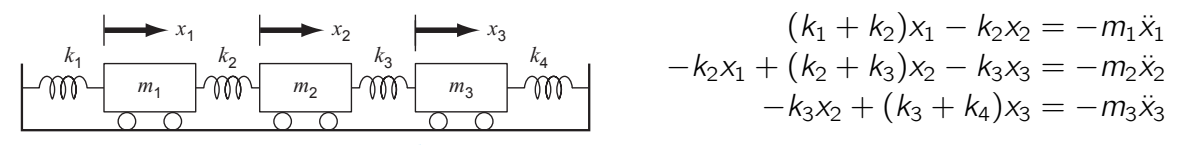

Si para un instante de tiempo se conocen las aceleraciones del sistema  $\ddot{x}_1 = 0.15 \,\text{m/s}^2, \ddot{x}_2 = 1$  $-0.05 \,\mathrm{m/s^2}$  y  $\ddot{x}_3 = -0.45 \,\mathrm{m/s^2}$ . Se pide:

(a) Escribir el problema en forma matricial identificando la matriz de coeficientes, el vector del lado derecho y el vector de incógnitas (0,5 pts).

(b) Resolver el problema anterior utilizando el método de descomposición LU. Describa el procedimiento y escribas sus resultados paso a paso. Use Matlab para realizar las operaciones. (1,5 pts).

Problema 3 (2 pts): La figura muestra una viga uniforme sujeta a una carga distribuida que crece en forma lineal. La ecuación para la curva elástica resultante es la siguiente

$$
y(x) = \frac{w_0}{120E/L}(-x^5 + 2L^2x^3 - L^4x)
$$

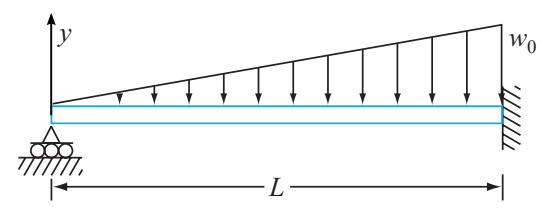

Para  $L = 600$  cm,  $E = 50000 \text{ kN/cm}^2$ ,  $I = 30000 \text{ cm}^4$  y  $w_0 = 2.5 \text{ kN/cm}$ , se pide utilizar el método de la bisección o de Newton-Raphson para determinar el punto de la viga donde se produce la máxima deflexión.

(a) Escriba en Matlab el algoritmo de solución, comentando las funciones y/o comandos utilizados (1 pts).

- (b) Defina y explique el criterio de error utilizado (0,3 pts).
- (c) Muestre las últimas 3 iteraciones de su algoritmo (0,7 pts).

```
%%%%%%%%%%%%%%%%%%%%%%%%%%%%%%%%%%%%%%%%%%%%%%%%%%%%%%%%%%%%%%%%%%%%%%%%%%!
% PEP1 / 2014 / S1 / 15063
% Problema 1
%
\epsilon%%%%%%%%%%%%%%%%%%%%%%%%%%%%%%%%%%%%%%%%%%%%%%%%%%%%%%%%%%%%%%%%%%%%%%%%%%!
clc, clear all, close all
% Funcion theta(t) on-line 
theta =@(t) pi/2 * exp(-0.2*t).*sin(3.*t+pi/2);
\frac{1}{2} Intervalo de tiempo y posiciones x(t), y(t)t = 0:0.05:20;x = +45*sin(theta(t)); % vector de coordenadas x_iy = -45*cos(theta(t)); % vector de coordenadas y_i% Guarda en un archivo de datos los vectores [t], [x] e [y]
% Se usa una matriz auxiliar [aux] para almacenar \{t\}, \{x\} e \{y\}% en columna
aux = [t' x' y'];
save('position.dat','aux','-ascii')
% Dibujamos {theta} en funcion del tiemp {t}
t = 0:0.05:50;plot(t,theta(t))grid on
% Animacion del movimiento del pendulo
% for i=1:length(x)
% xB = x(i);
\sqrt[8]{B} = y(i);% 
% plot([0 xB],[0 yB],'-o')
% xlim([-45 45])
% ylim([-45 45])
% pause(0.01)
% end
tol = le-6;dis = 1;k = 1;t = 0;dt = 0.005;arco = 0;while dis > tol
    theta_1 = theta(t);
    theta_2 = theta(t+dt) ;
```

```
delta = 45*abs(theta_2 - theta_1); arco = arco + delta;
    t = t + dt;
    k = 1 + k; dis = delta;
end
disp(['Arco recorrido: ' num2str(arco) ' mm']) 
disp(['Tiempo estimado: ' num2str(t) ' seg'])
```
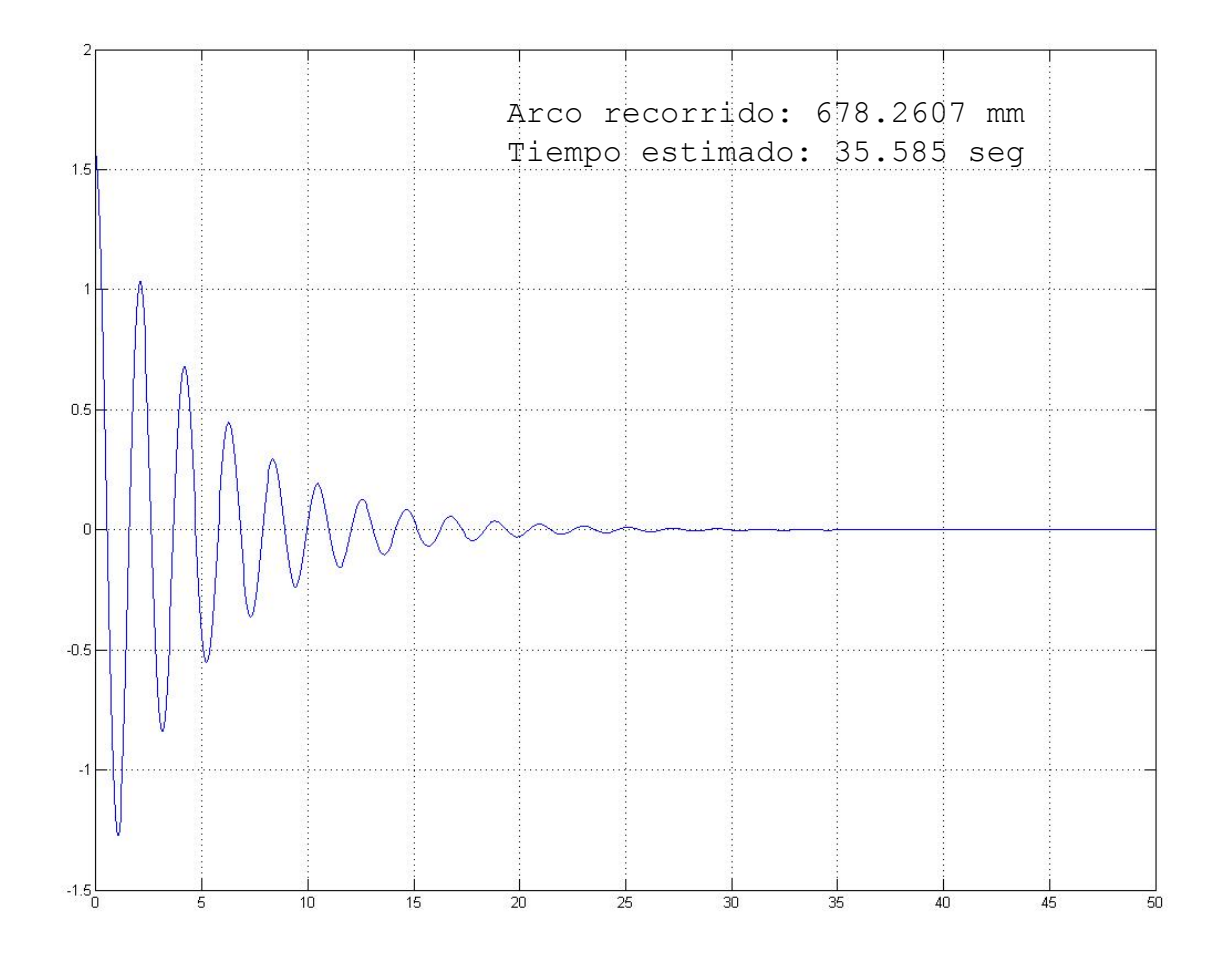

clc, clear all, close all

```
m1 = 2;m2 = 2im3 = 2;k1 = 10;k2 = 40;k3 = 30;k4 = 20;a1 = +0.3/m1;a2 = -0.1/m2;a3 = -0.9/m3;A = [k1+k2 -k2 0; -k2 k2+k3 -k3
      0 -k3 k3+k4]
b = [-m1 * a1; -m2 * a2; -m3 * a3]n = length(b);U = A;L = \text{tril}(\text{ones}(n));
% Obtencion de L y U mediante eliminacion de Gauss
for k = 1:n-1for i = k+1:nf = U(i, k) / U(k, k);L(i,k) = f;
        U(i,:) = U(i,:) - f * U(k,:); end
     U
end
L
% La idea es resolver en dos etapas el sistema descompuesto [L][U]\{x\} = \{b\}% 1) Resolver [L]{y} = {b}, mediante sustitucion
% hacia adelante
% Donde {y} es un vector incognita intermedio.
\epsilon% 2) Resolver [U]{x}={y}, mediante sustitucion
% hacia atras
% Donde {x} es el vector incognita buscado.
c = bi% 1) Sustitucion hacia adelante
% para resolver [L]{y} = {b}\approxy(1) = c(1) / L(1,1);for i = 2:n
```

```
sum = c(i);for j = 1:i-1sum = sum - L(i,j) * y(j); end
   y(i) = sum / L(i,i);end
y
% 2) Sustitucion hacia atras
\gamma para resolver [U]\{x\} = \{y\}\frac{8}{\pi}x(n) = y(n) / U(n,n);for i = n-1:-1:1sum = y(i);
   for j = i+1:nsum = sum - U(i, j) * x(j); end
   x(i) = sum / U(i,i);end
x
\epsilonA = 50 -40 0
   -40 70 -30 0 -30 50
b = -0.3000
     0.1000
     0.9000
U = 50 -40 0
      0 38 -30
      0 -30 50
U = 50.0000 -40.0000 0
          0 38.0000 -30.0000
          0 0 26.3158
L = 1.0000 0 0
    -0.8000 1.0000 0
          0 -0.7895 1.0000
y = -0.3000 -0.1400 0.7895
x = 0.0100 0.0200 0.0300
```

```
clc, clear all, close all
w0 = 2.5;L = 600;E = 50E3;I = 30E3;y = @(x) w0/(120*E*I*L)*(-x.^5 +2*L^2*x.^3 -L^4*x);q =@(x) w0/(120*E*I*L)*(-5*x.^4 +6*L^2*x.^2 -L^4);
f =@(x) w0/(120*E*I*L)*(-20*x.^4 +12*L^2*x^2);%ezplot(g,[0,600])
% Funcion de Matlab para encontrar el cero de la ecuacion
x_max = fzero(g,L/2)\gamma max = y(x \text{ max})err = 1;
tol = le-7;x_max(1) = 1/2*Lix \text{ max} = 4/5 \cdot L;
i = 1;while err > tol
    x_{max(i+1)} = x_{max(i)} - g(x_{max(i)}) / f(x_{max(i)});
    err = q(x max)/L*100;
    i = i + 1;end
y_max = y(x_max);% Resultados ultimas tres iteraciones
x_max(end-2:end)
y_max(end-2:end)
x = 0:Lplot(x,y(x),[x_max],[y_max],'o')
grid on
                                                -0.2ans=
   268.3619 268.3617 268.3616
                                                -0.3ans =
    -0.5152 -0.5152 -0.5152-0.4-0.5
```
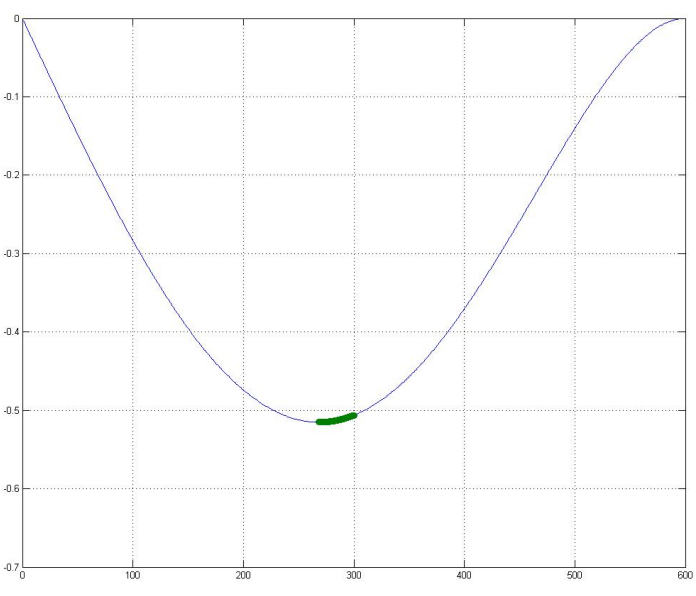